# **DAFTAR ISI**

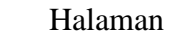

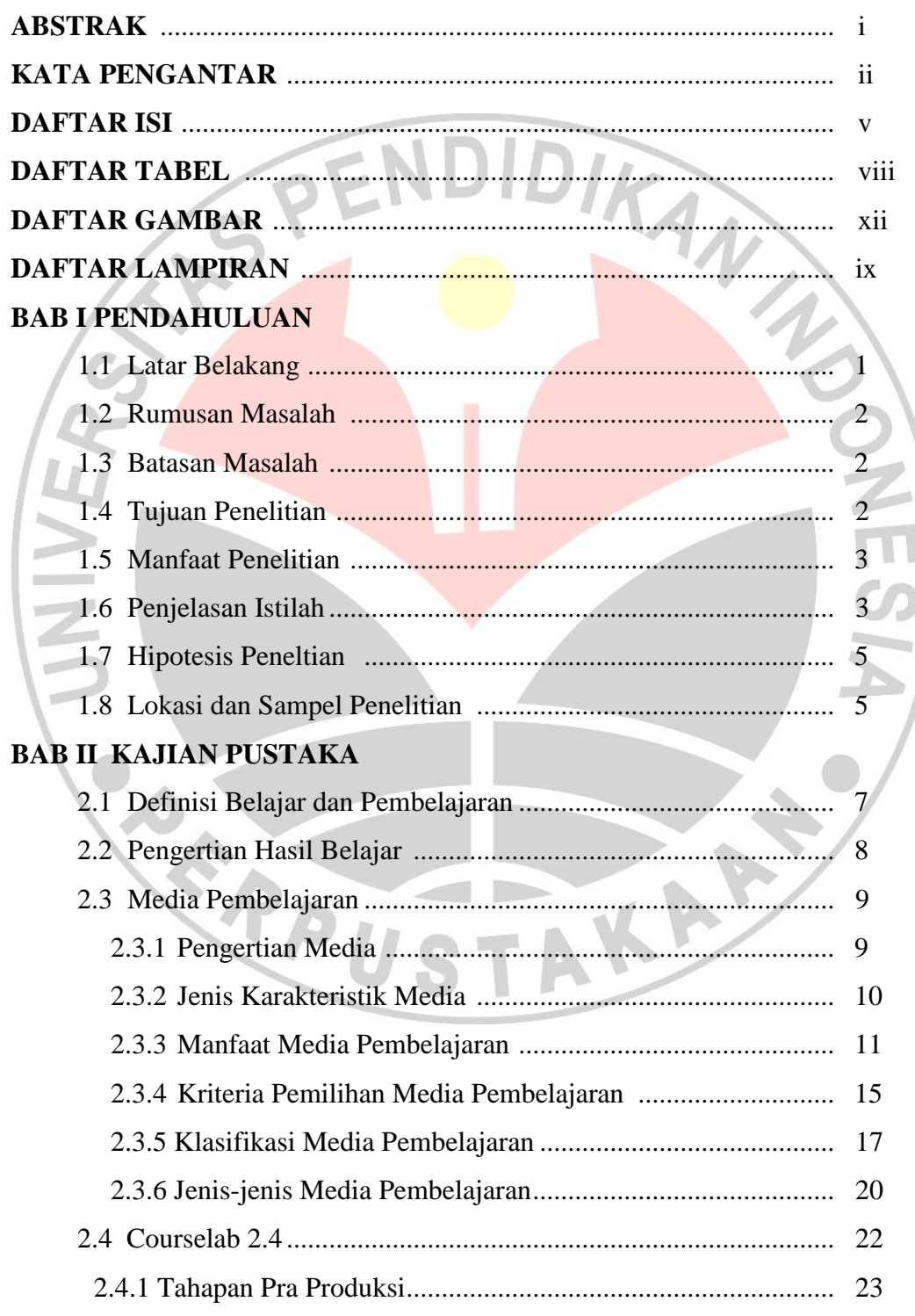

Implementasi Perangkat Lunak Courslab 2.4 Untuk Meningkatkan Hasil Belajar Siswa Centong Elektronika Analog

Universitas Pendidikan Indonesia | repository.upi.edu | perpustakaan.upi.edu

**Arif Sumardiono,2013**

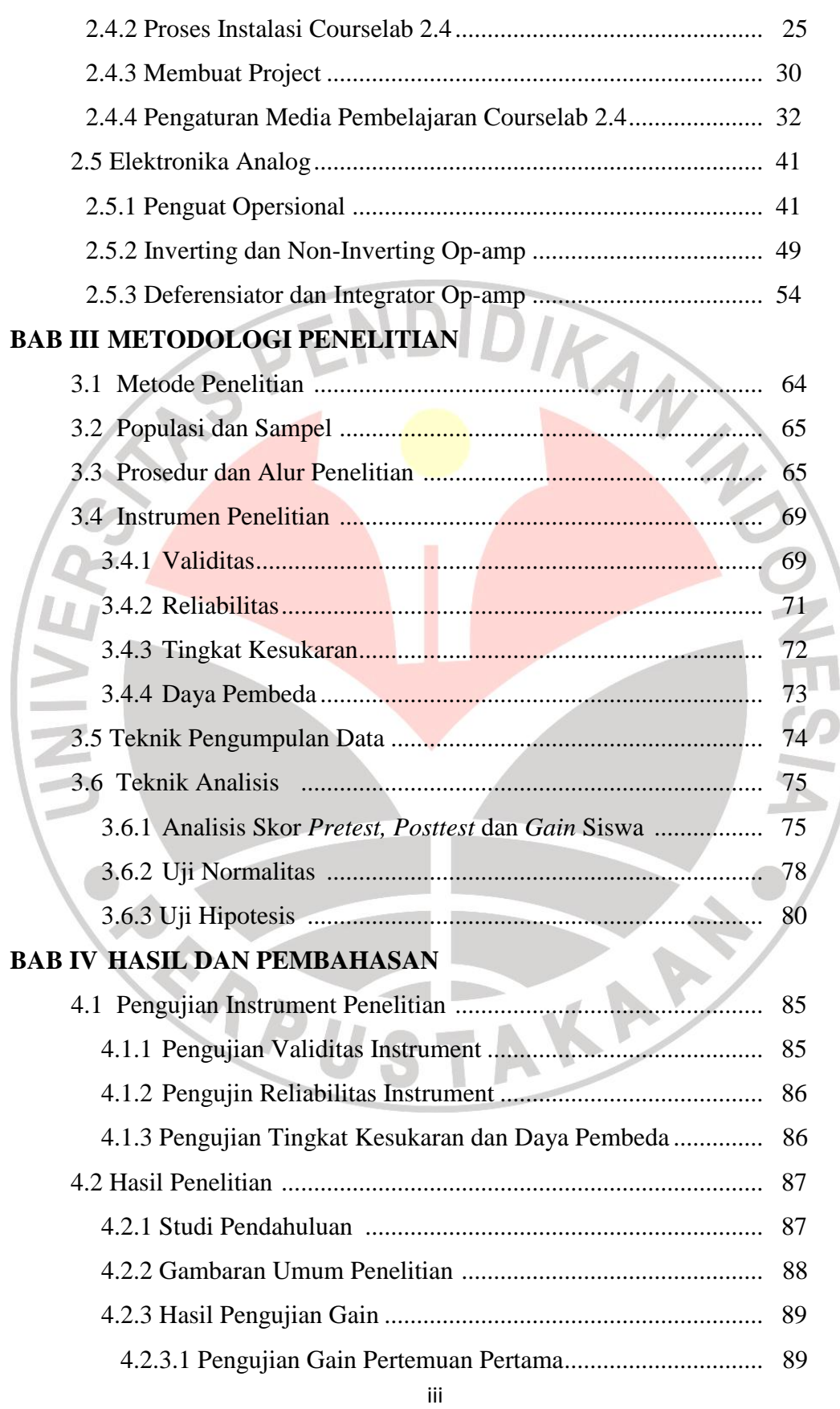

Implementasi Perangkat Lunak Courslab 2.4 Untuk Meningkatkan Hasil Belajar Siswa Centong Elektronika Analog

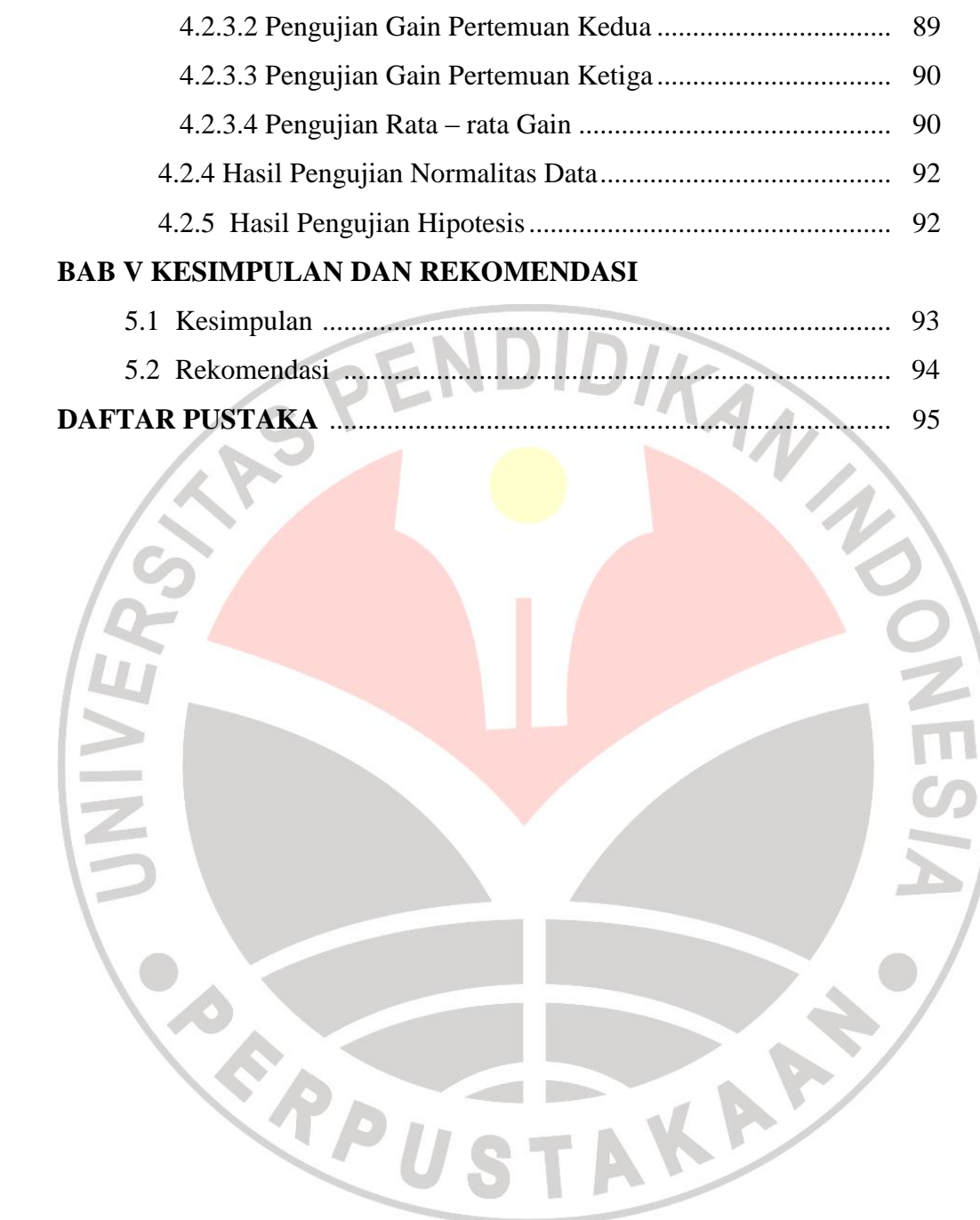

iv

## **DAFTAR TABEL**

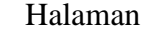

v

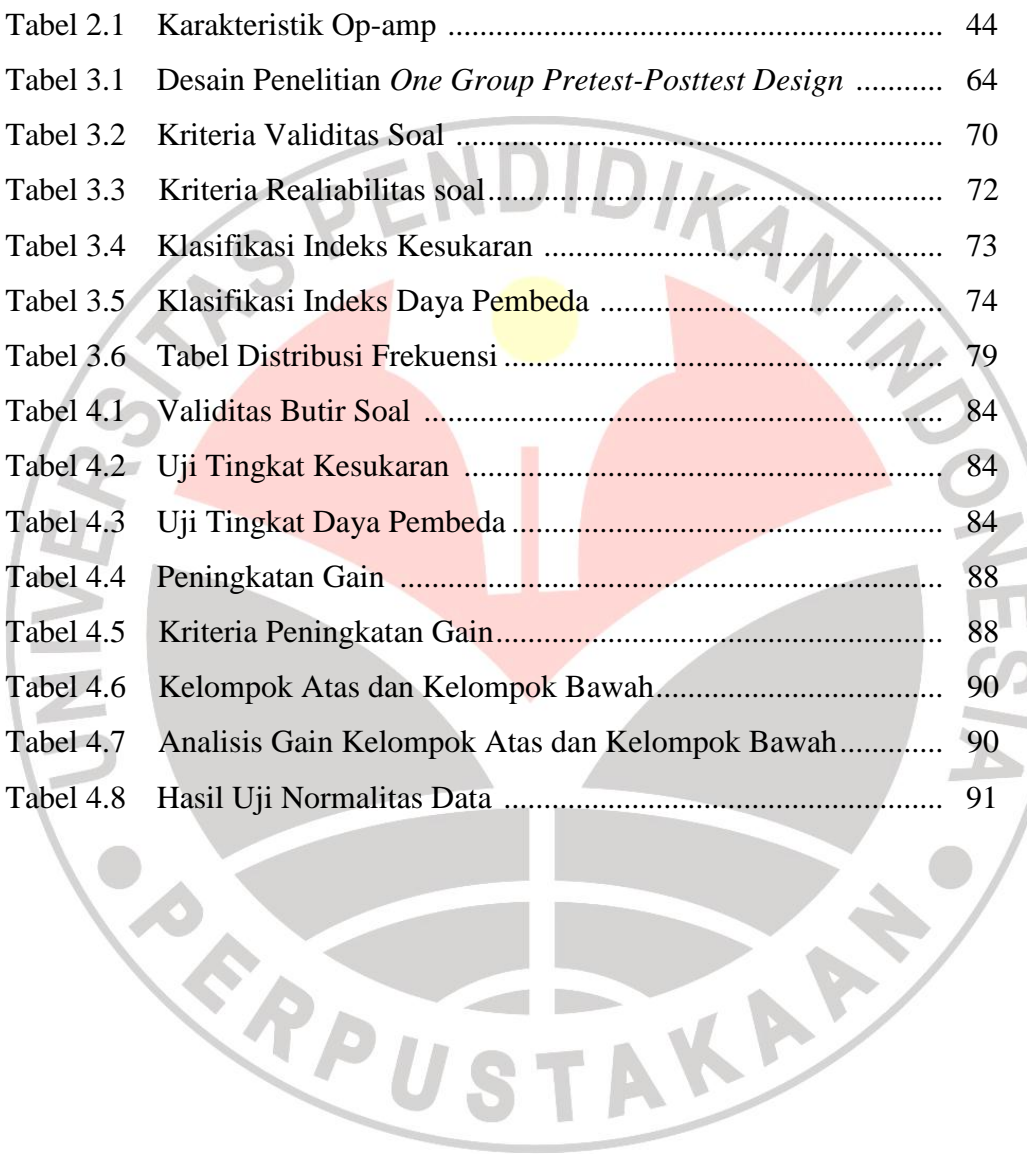

STAKE &

#### **DAFTAR GAMBAR**

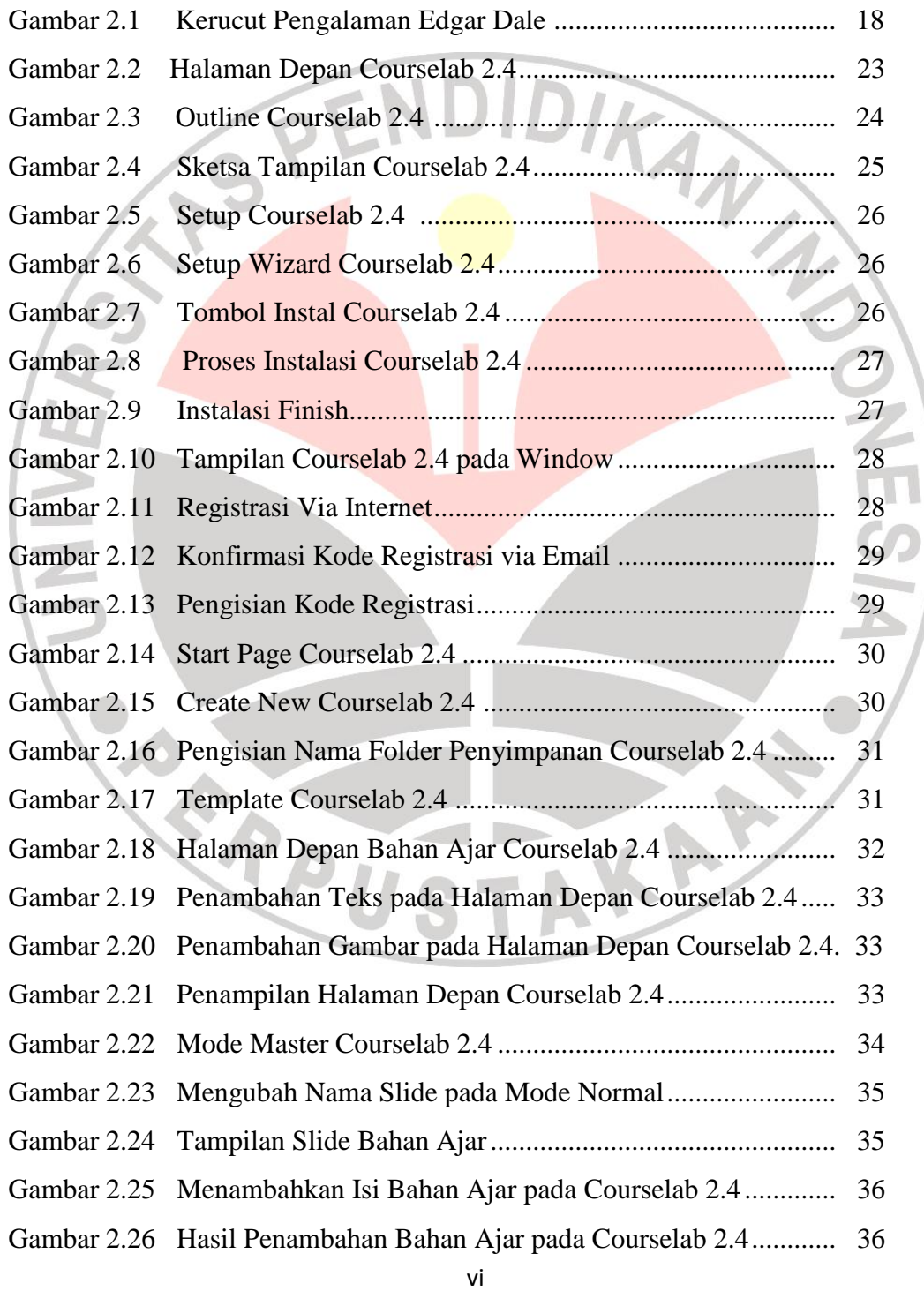

Implementasi Perangkat Lunak Courslab 2.4 Untuk Meningkatkan Hasil Belajar Siswa Centong Elektronika Analog

Universitas Pendidikan Indonesia | repository.upi.edu | perpustakaan.upi.edu

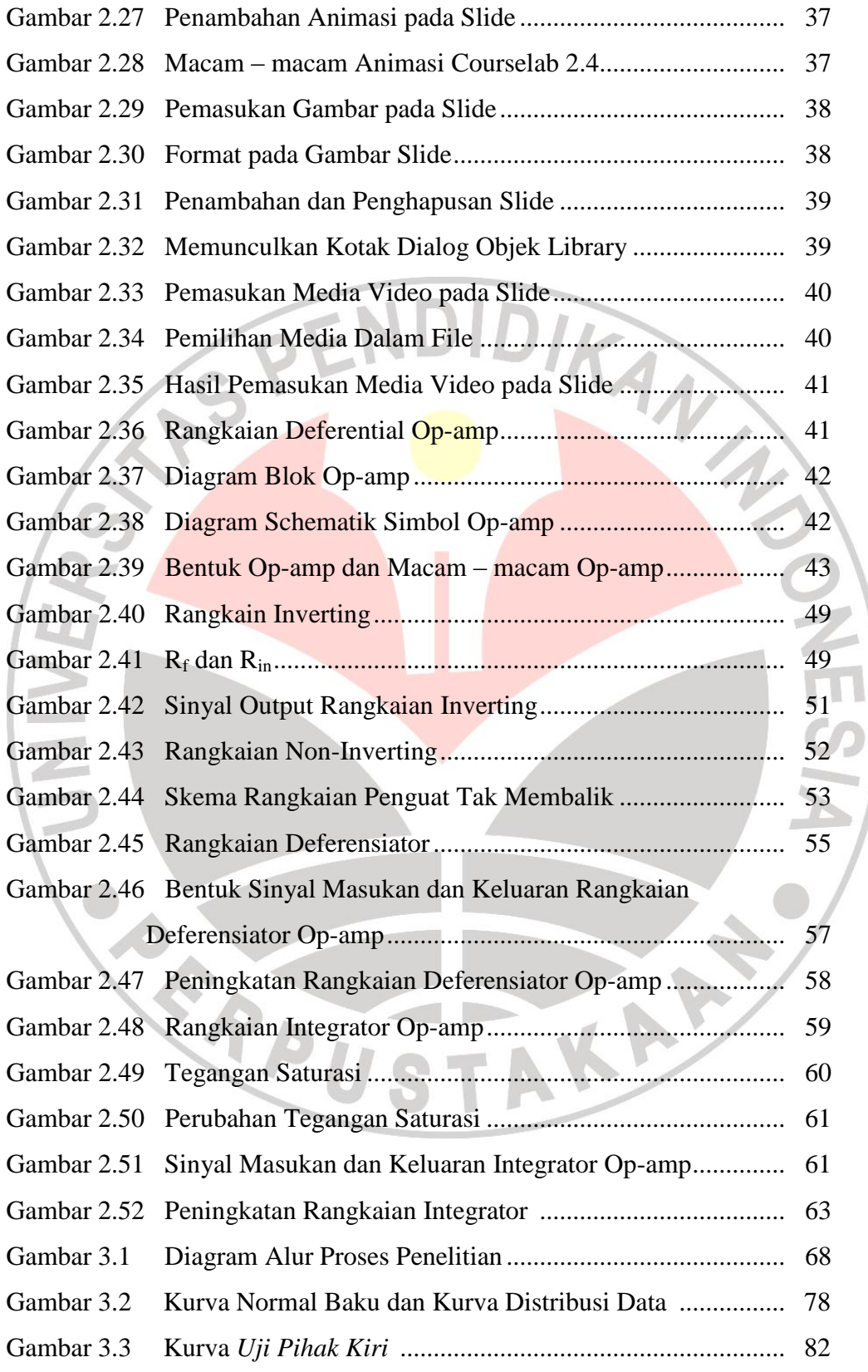

vii

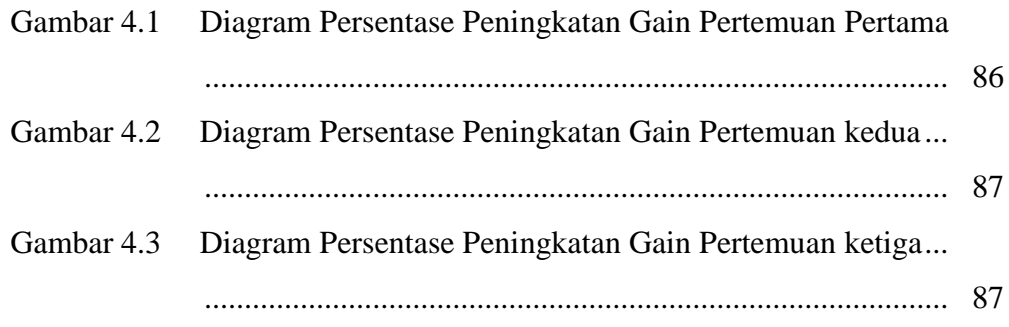

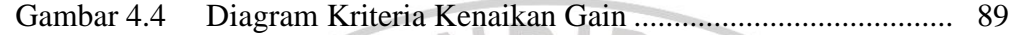

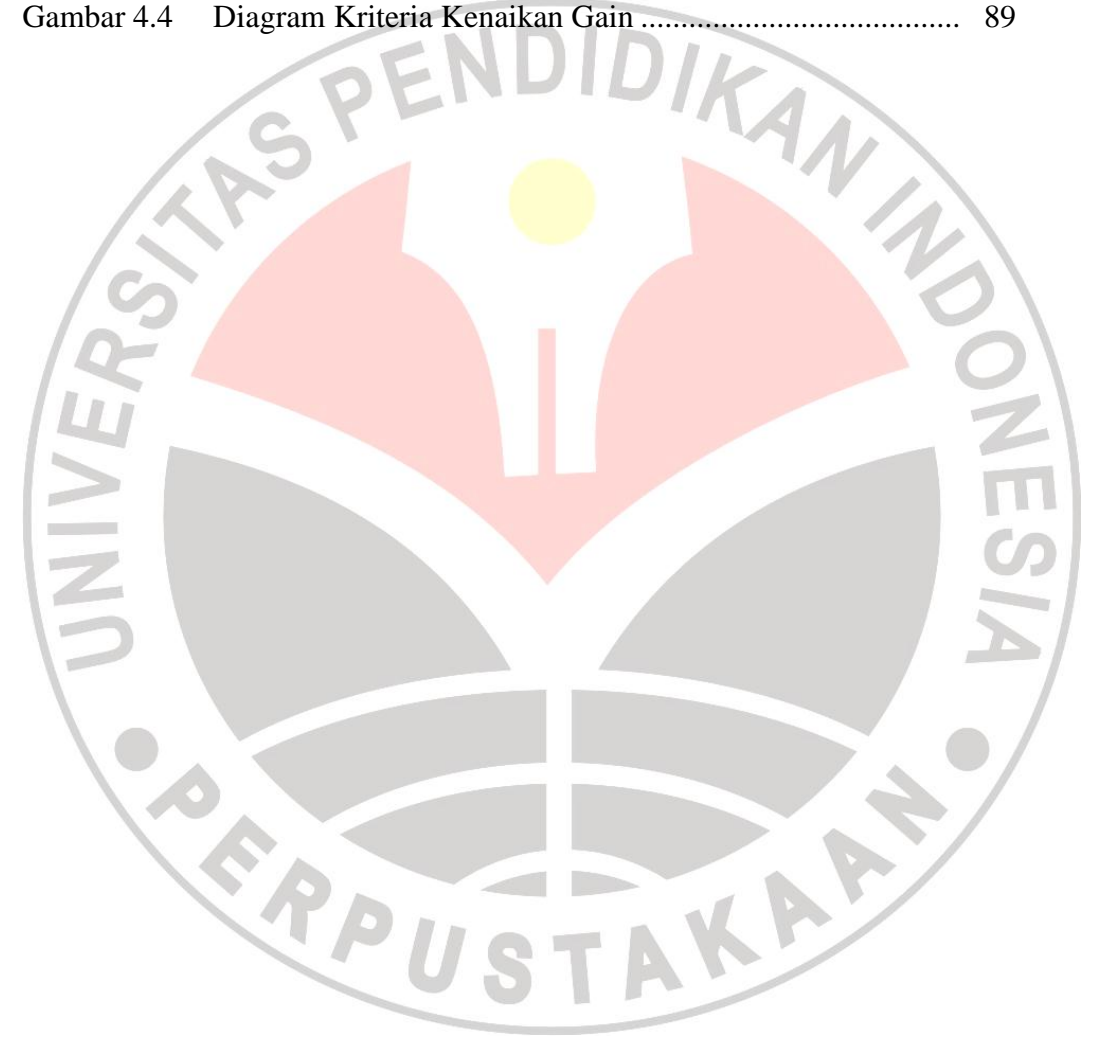

### **DAFTAR LAMPIRAN**

#### Halaman

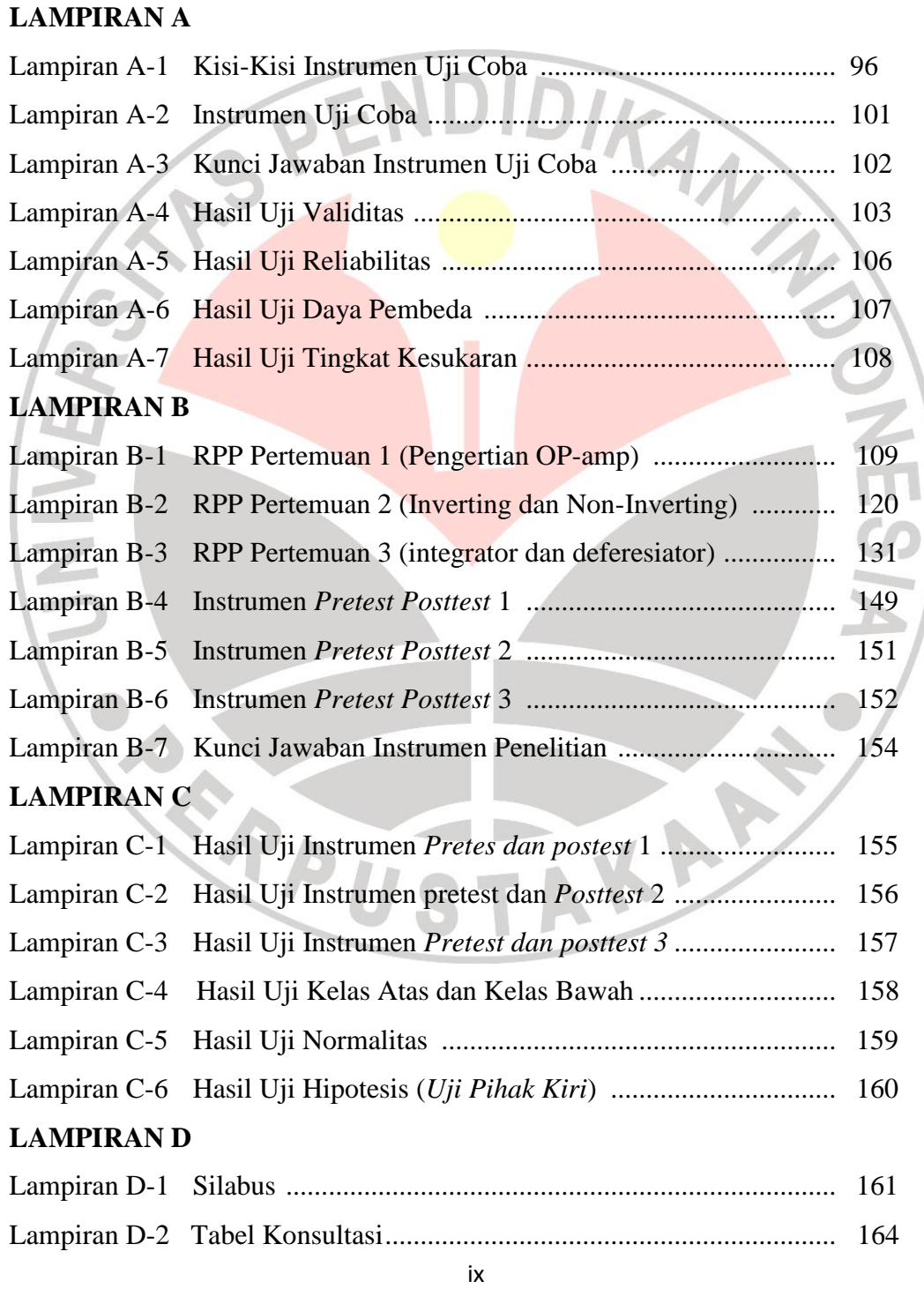

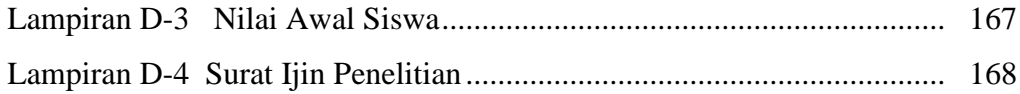

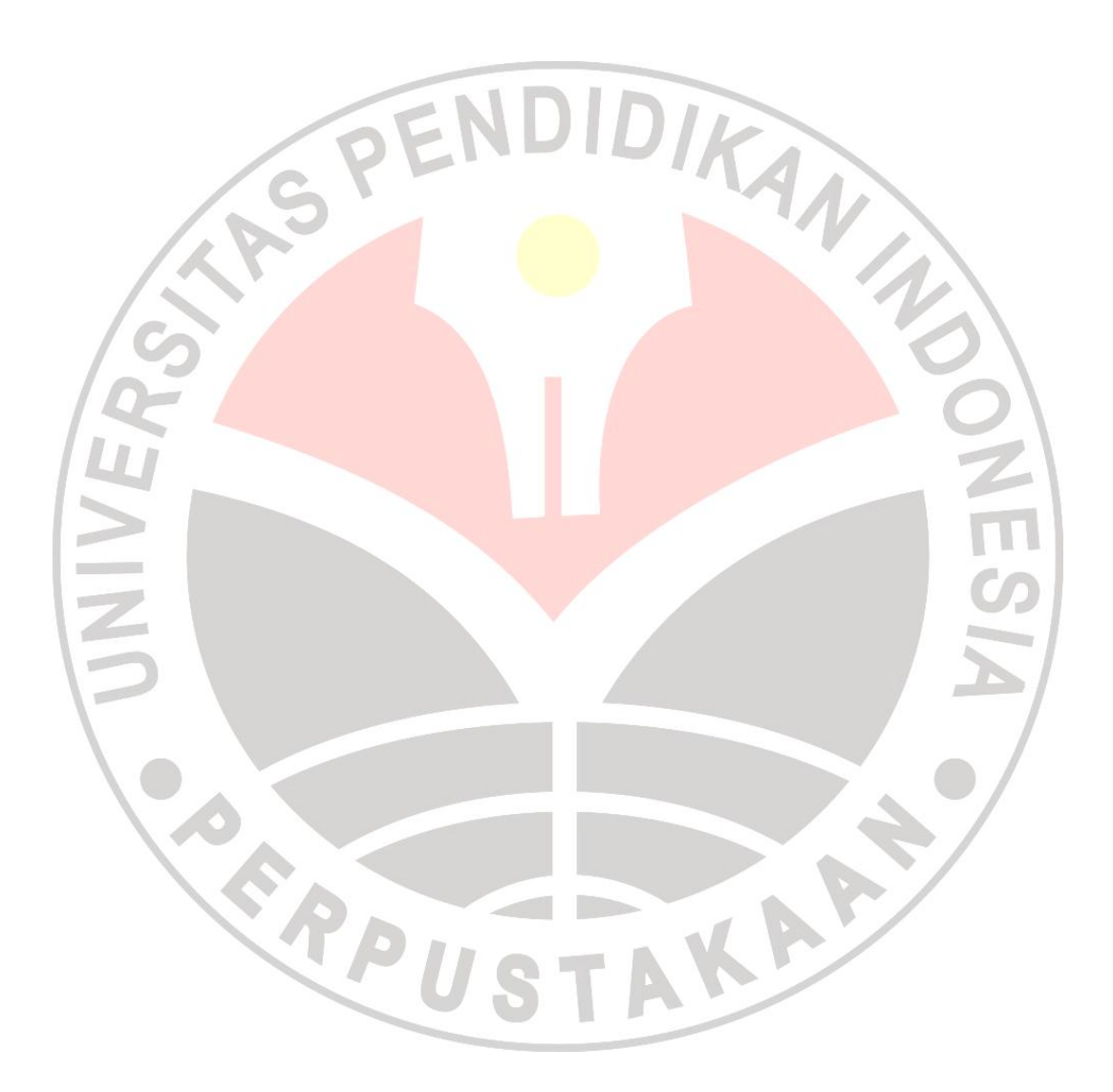